# PROPORTIONNALITÉ

## PROPORTIONNALITÉ

#### 1 ) Définition :

Dans une recette de gâteau, il faut 200 g de farine pour quatre personnes. On peut alors exprimer la quantité de farine en fonction du nombre de personnes à l'aide d'un tableau.

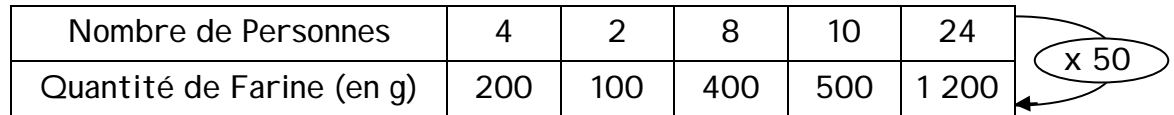

Pour calculer les quantités de farine, on multiplie les nombres de personnes par 50. On dit que les quantités de farine sont proportionnelles aux nombres de personnes.

Définition : deux suites de nombres sont proportionnelles si on passe de l'une à l'autre en multipliant par un même nombre. Ce nombre est alors appelé le coefficient de proportionnalité.

Exemple : mouvement uniforme

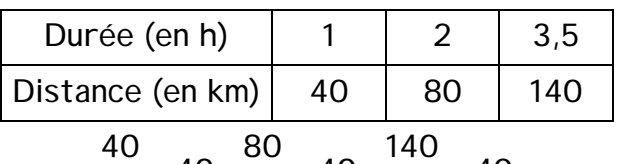

$$
\frac{40}{1} = 40 \; ; \; \frac{80}{2} = 40 \; ; \; \frac{140}{3.5} = 40
$$

Les quotients sont tous égaux donc les distances sont proportionnelles aux durées et le coefficient de proportionnalité est 40 (la vitesse en km/h)

Contre-exemple : taille et âge

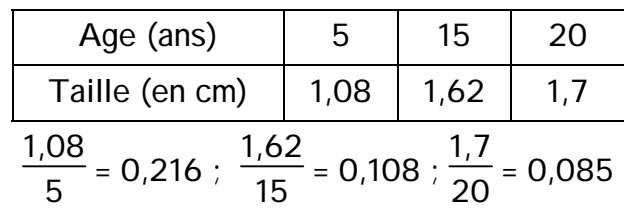

Les quotients ne sont pas tous égaux donc les âges ne sont pas proportionnels aux tailles.

### 2 ) Calcul d'un quatrième nombre lorsqu'il y a proportionnalité :

Problème : trouver le nombre manquant dans le tableau de proportionnalité suivant :

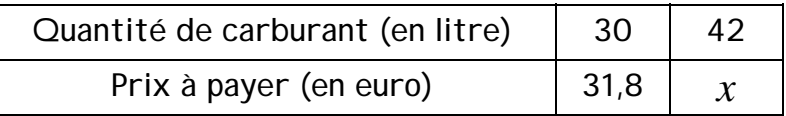

Deux méthodes :

! Recherche du coefficient de proportionnalité («Ancienne règle de trois ») :

30 L coûtent 31,8 €

donc 1 L coûte  $31.8 \div 30 = 1.06 \div (1.06 \text{ est} \cdot \text{coefficient} \cdot \text{chench} \cdot \text{ch} \cdot \text{ch} \$ 

et ainsi 42 L coûtent 42 x 1,06 = 44,52 €

#### <sup>2</sup> Egalité des produits en croix :

Propriété : dans un tableau de proportionnalité,  $\begin{bmatrix} a & b \\ c & d \end{bmatrix}$  les « produits en croix » sont égaux. a b c d

C'est-à-dire :  $\boxed{a \times d = b \times c}$ 

 30 x *x* = 42 x 31,8 donc  $30 \times x = 1335.6$ et ainsi  $x = 1335,6 \div 30 = 44,52 \in$ 

## II POURCENTAGES ET ÉCHELLES

#### 1 ) Pourcentages :

Rappel : pour évaluer « t % d'un nombre », on multiplie ce nombre par s t  $\frac{1}{100}$ .

Règle : calculer un pourcentage revient à calculer une quatrième proportionnelle à 100.

Exemple : 9 élèves d'une classe de 24 sont demi-pensionnaires.

$$
\begin{array}{|c|c|c|c|c|c|}\n\hline\n9 & t & 24 \times t = 9 \times 100 \text{ d'où } t = \frac{9 \times 100}{24} = \frac{900}{24} = 37.5 \\
\hline\n\text{Donc il y a } 37.5 \% \text{ de demi-pensionnaires dans cette classe.}\n\hline\n\end{array}
$$

2 ) Échelles :

Sur un plan, les distances sont proportionnelles aux distances réelles. On appelle « échelle » le coefficient de proportionnalité qui permet de passer des distances réelles aux distances du plan (les distances étant exprimées dans la même unité).

Exemple : sur une carte on peut lire : « réduction à l'échelle 1  $25\,000$  ». Cela signifie que 1 cm sur la carte correspond à 25 000 cm (250 m) dans la réalité.

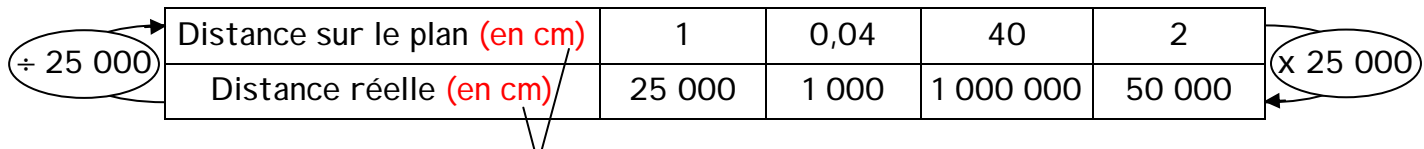

 $\rightarrow$  il faut absolument utiliser la même unité